# **UNIT-2**

# **ADVANCED PERL**

## **2.1 Finer Points Of Looping:**

A loop statement allows us to execute a statement or group of statements multiple times and following is the general form of a loop statement in most of the programming languages −

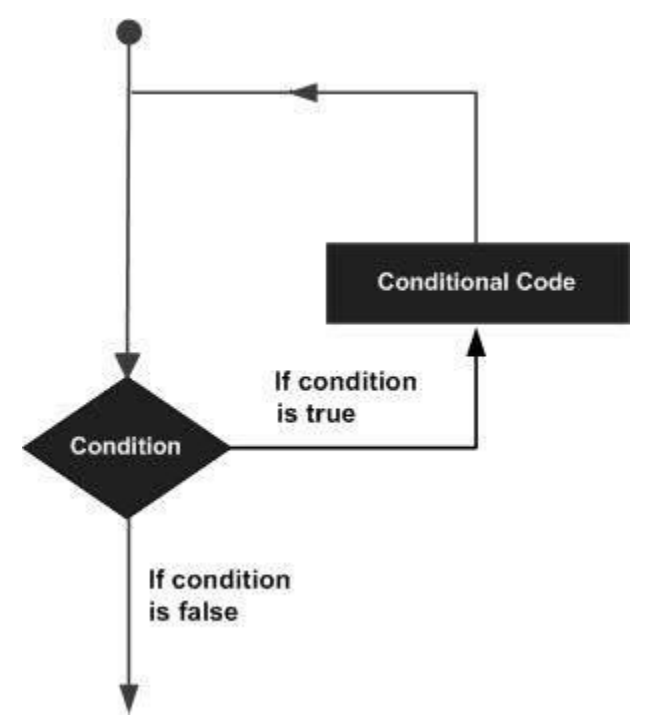

Perl programming language provides the following types of loop to handle the looping requirements.

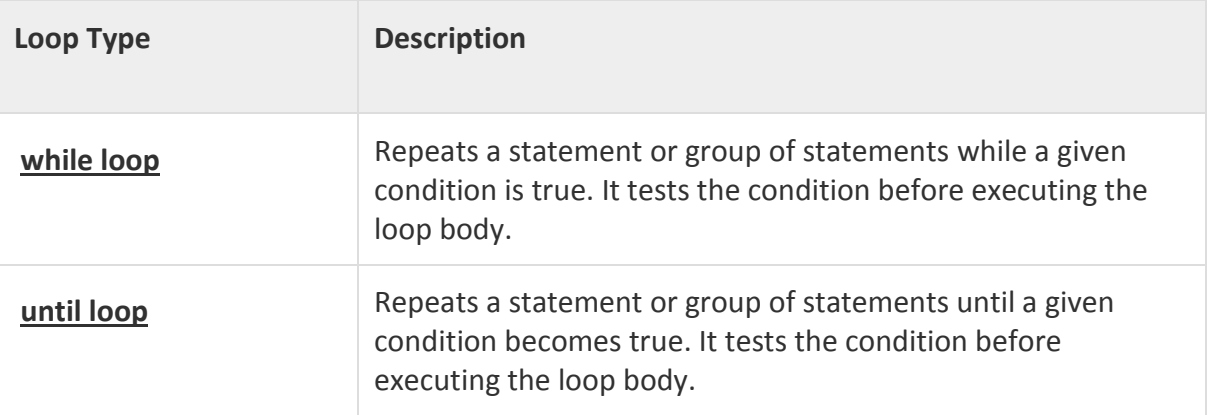

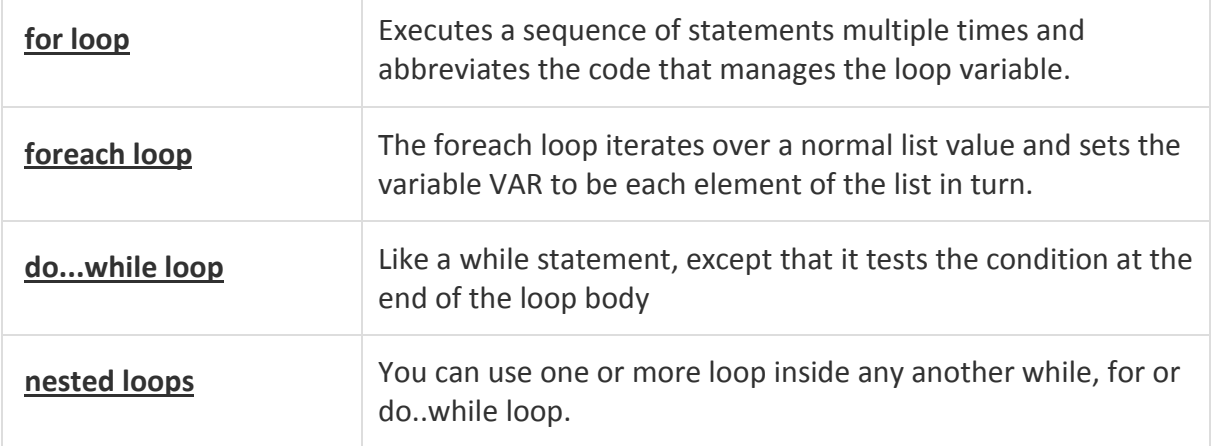

## Loop Control Statements

Loop control statements change the execution from its normal sequence. When execution leaves a scope, all automatic objects that were created in that scope are destroyed.

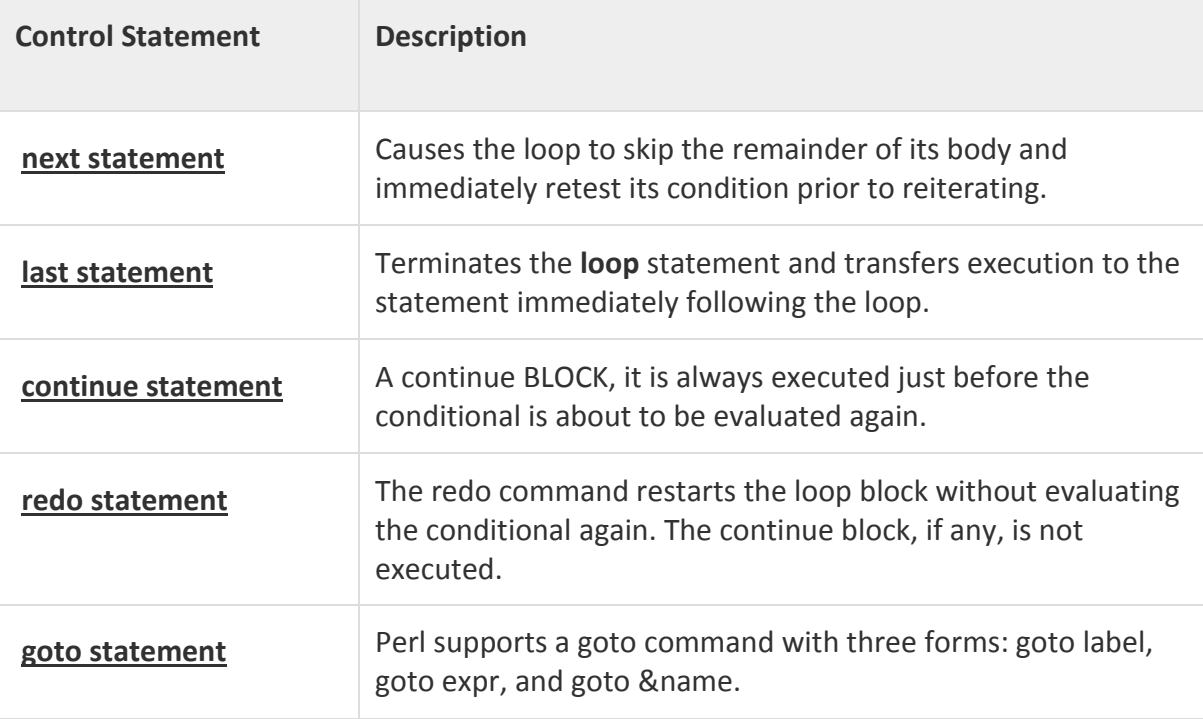

C supports the following control statements. Click the following links to check their detail.

The Infinite Loop

A loop becomes infinite loop if a condition never becomes false. The **for** loop is traditionally used for this purpose. Since none of the three expressions that form the for loop are required, you can make an endless loop by leaving the conditional expression empty.

```
#!/usr/local/bin/perl
for(;;)
{
printf"This loop will run forever.\n";
}
```
You can terminate the above infinite loop by pressing the Ctrl + C keys.

When the conditional expression is absent, it is assumed to be true. You may have an initialization and increment expression, but as a programmer more commonly use the for  $\langle$ ;;) construct to signify an infinite loop.

Multiple Loop Variables:

For loop can iterate over two or more variables simultaneously.

```
Eg: for($m=1,$n=1,$m<10,$m++,$n+=2)
```
{

……

}

Here (,) operator is a list constructor, it evaluates its left hand argument.

# **2.2 Pack and Unpack:**

Pack Function

The pack function evaluates the expressions in LIST and packs them into a binary structure specified by EXPR. The format is specified using the characters shown in Table below −

Each character may be optionally followed by a number, which specifies a repeat count for the type of value being packed.that is nibbles, chars, or even bits, according to the format. A value of \* repeats for as many values remain in LIST. Values can be unpacked with the unpack function.

For example, a5 indicates that five letters are expected. b32 indicates that 32 bits are expected. h8 indicates that 8 nybbles ( or 4 bytes) are expected. P10 indicates that the structure is 10 bytes long.

Syntax

Following is the simple syntax for this function −

pack EXPR, LIST

Return Value

This function returns a packed version of the data in LIST using TEMPLATE to determine how it is coded.

Here is the table which gives values to be used in TEMPLATE.

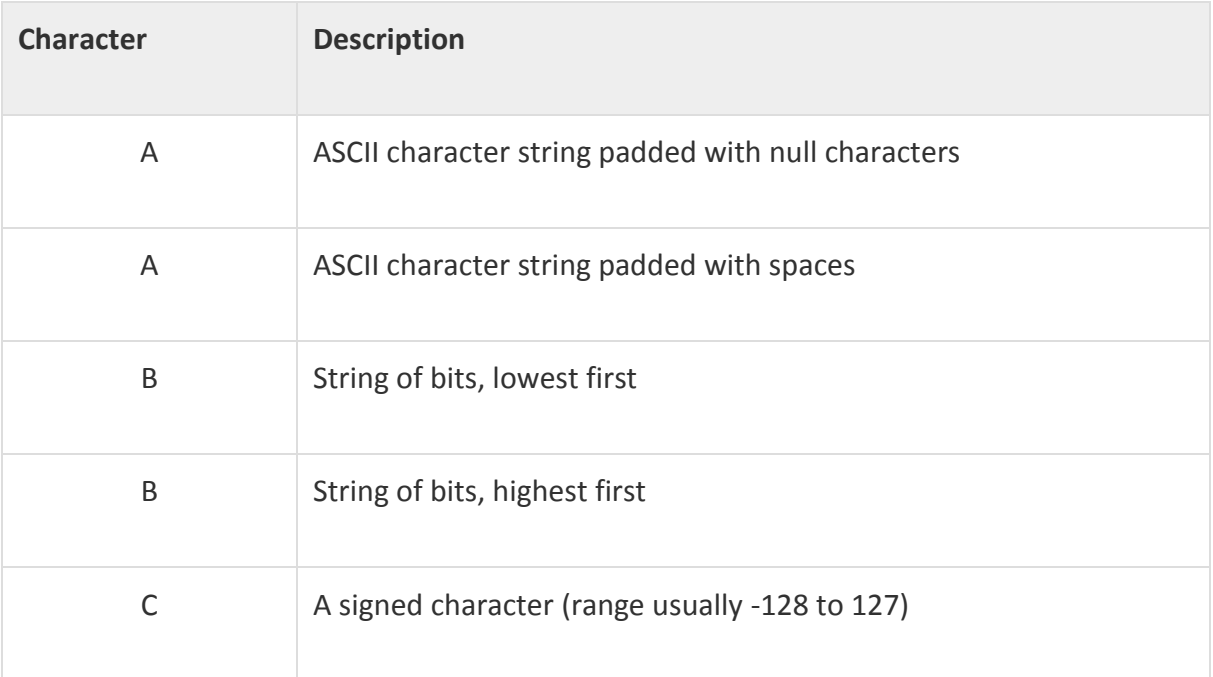

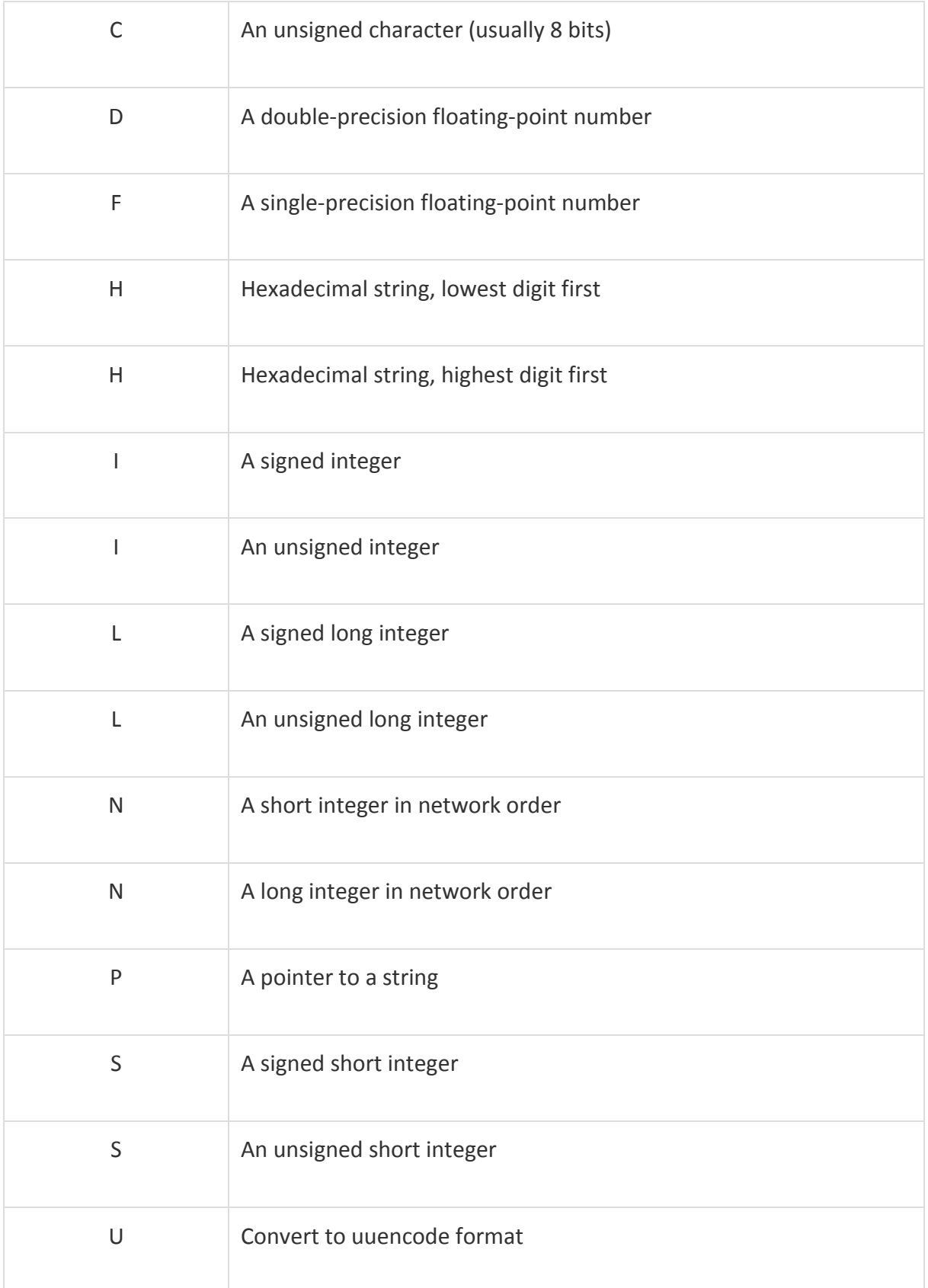

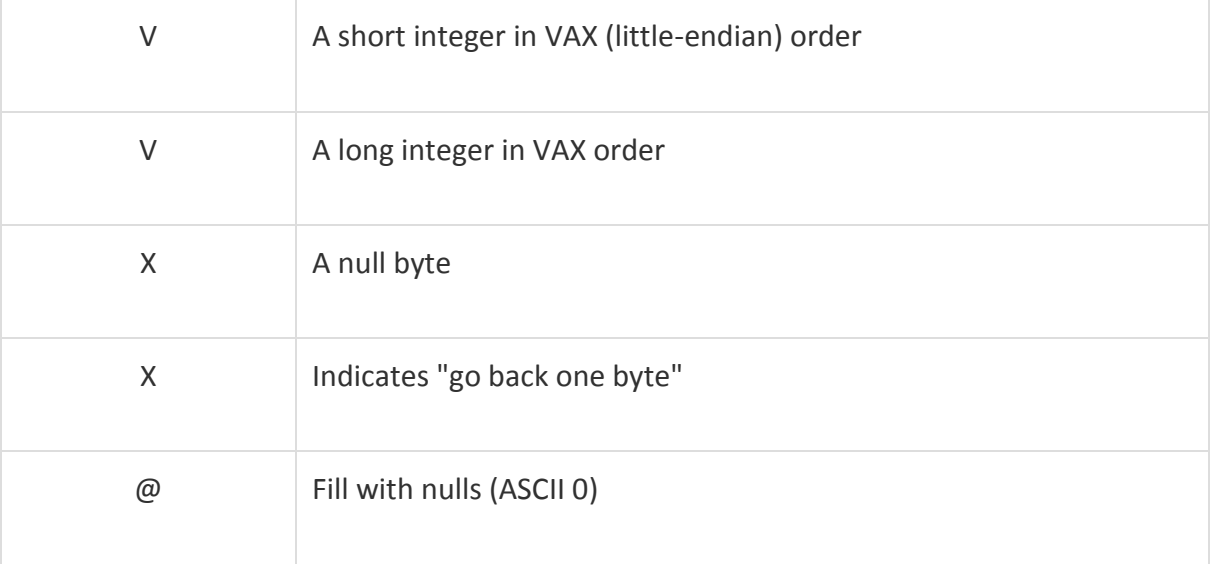

### Example

Following is the example code showing its basic usage −

## #!/usr/bin/perl -w

\$bits =pack("c",65);

# prints A, which is ASCII 65.

```
print"bits are $bits\n";
```
\$bits =pack("x");

# \$bits is now a null chracter.

print"bits are \$bits\n";

\$bits =pack("sai",255,"T",30);

# creates a seven charcter string on most computers'

```
print"bits are $bits\n";
```
@array=unpack("sai","\$bits");

#Array now contains three elements: 255, T and 30.

```
print"Array $array[0]\n";
```

```
print"Array $array[1]\n";
```

```
print"Array $array[2]\n";
```
When above code is executed, it produces the following result −

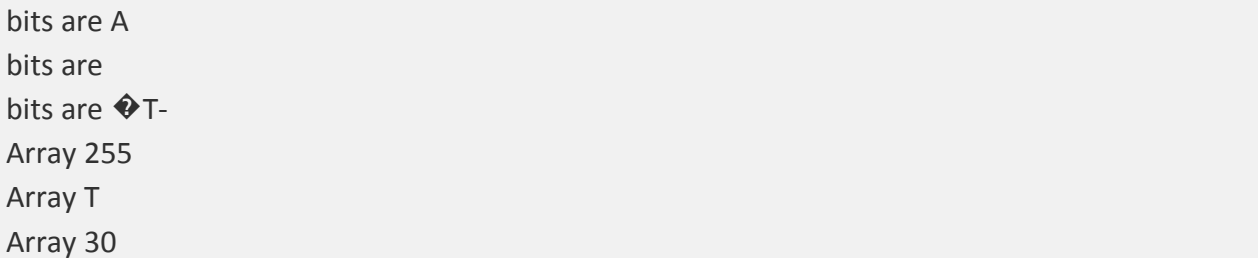

### Unpack Function

The unpack function unpacks the binary string STRING using the format specified in TEMPLATE. Basically reverses the operation of pack, returning the list of packed values according to the supplied format.

You can also prefix any format field with a %<number> to indicate that you want a 16-bit checksum of the value of STRING, instead of the value.

### **Syntax**

Following is the simple syntax for this function −

unpack TEMPLATE, STRING

Return Value

This function returns the list of unpacked values.

Here is the table which gives values to be used in TEMPLATE.

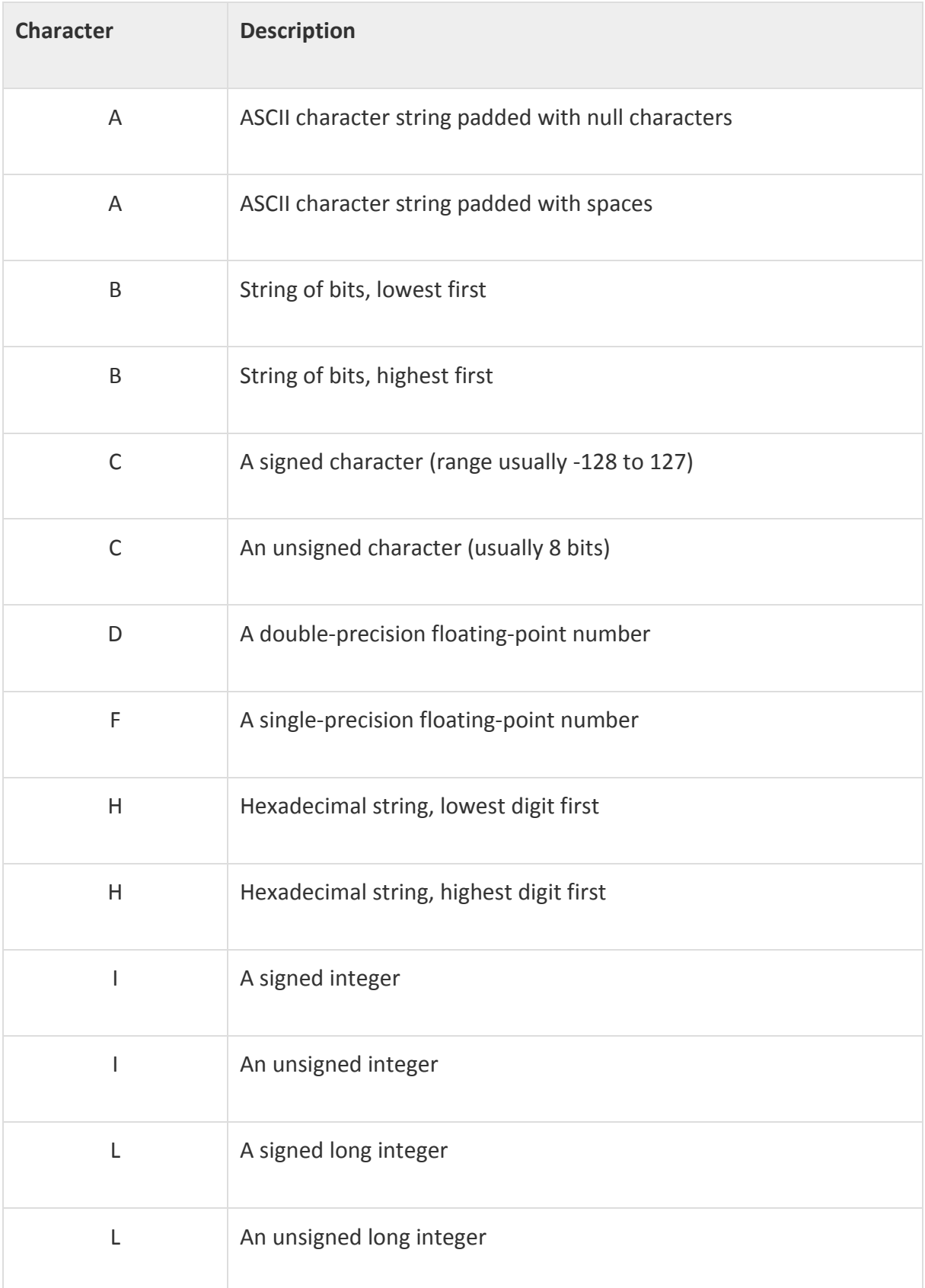

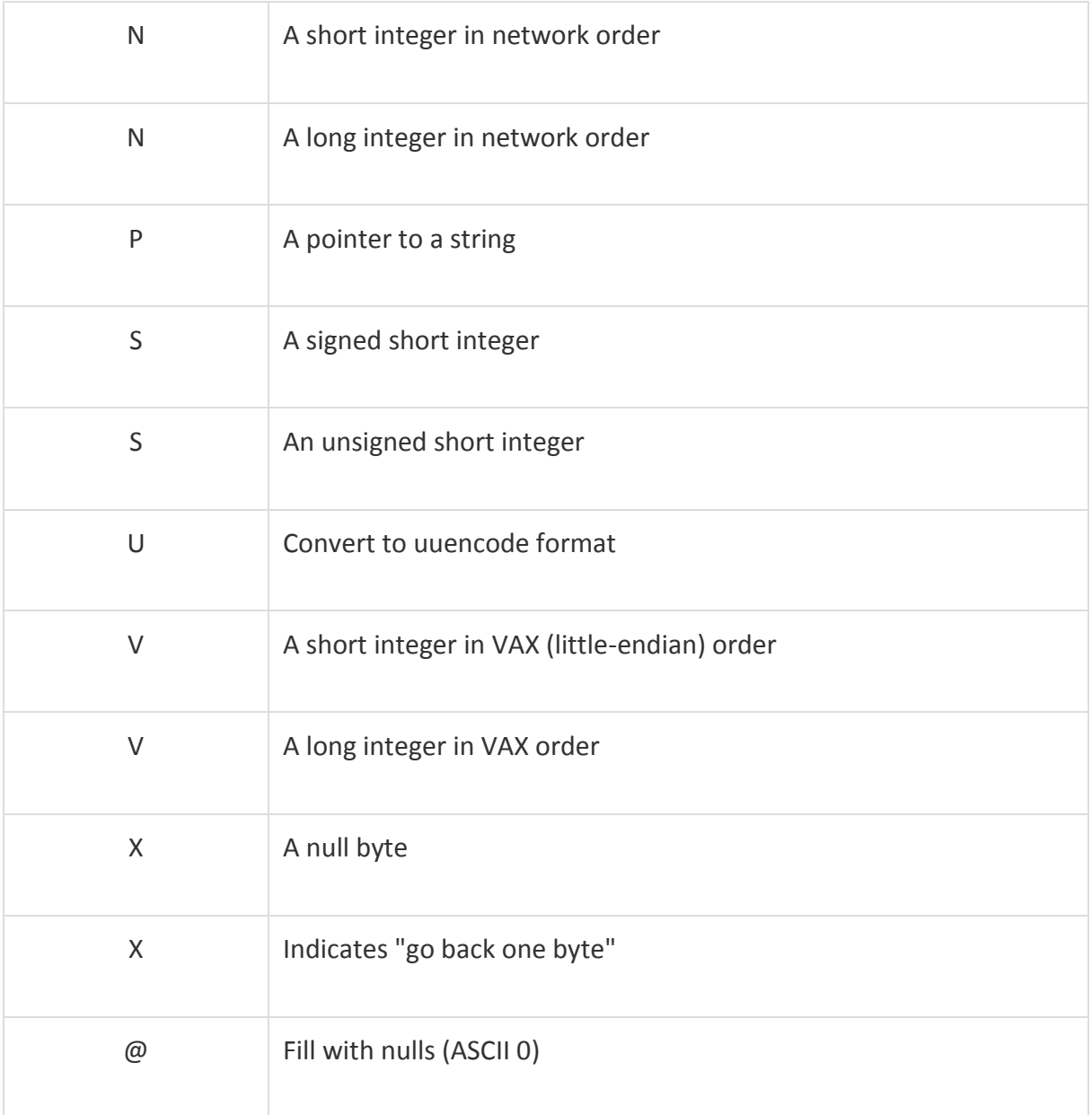

Example:

Following is the example code showing its basic usage −

#!/usr/bin/perl -w \$bits =pack("c",65); # prints A, which is ASCII 65.

```
print"bits are $bits\n";
```
\$bits =pack("x");

# \$bits is now a null chracter.

print"bits are \$bits\n";

\$bits =pack("sai",255,"T",30);

# creates a seven charcter string on most computers'

```
print"bits are $bits\n";
```

```
@array=unpack("sai","$bits");
```

```
#Array now contains three elements: 255, A and 47.
```
print"Array \$array[0]\n";

```
print"Array $array[1]\n";
```
print"Array \$array[2]\n";

When above code is executed, it produces the following result −

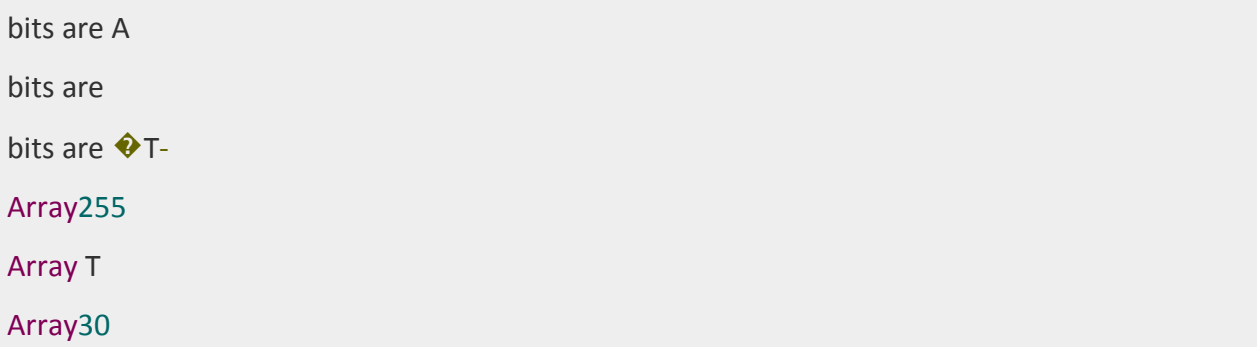

### **2.3 Files:**

The basics of handling files are simple: you associate a **filehandle** with an external entity (usually a file) and then use a variety of operators and functions within Perl to read and update the data stored within the data stream associated with the filehandle.

A filehandle is a named internal Perl structure that associates a physical file with a name. All filehandles are capable of read/write access, so you can read from and update any file or device associated with a filehandle. However, when you associate a filehandle, you can specify the mode in which the filehandle is opened.

Three basic file handles are - **STDIN**, **STDOUT**, and **STDERR,** which represent standard input, standard output and standard error devices respectively.

Opening and Closing Files

There are following two functions with multiple forms, which can be used to open any new or existing file in Perl.

open FILEHANDLE, EXPR open FILEHANDLE

sysopen FILEHANDLE, FILENAME, MODE, PERMS sysopen FILEHANDLE, FILENAME, MODE

Here FILEHANDLE is the file handle returned by the **open** function and EXPR is the expression having file name and mode of opening the file.

Open Function

Following is the syntax to open **file.txt** in read-only mode. Here less than < sign indicates that file has to be opend in read-only mode.

open(DATA,"<file.txt");

Here DATA is the file handle which will be used to read the file. Here is the example which will open a file and will print its content over the screen.

#!/usr/bin/perl

open(DATA,"<file.txt")ordie"Couldn't open file file.txt, \$!";

```
while(<DATA>){
print"$_";
}
```
Following is the syntax to open file.txt in writing mode. Here less than > sign indicates that file has to be opend in the writing mode.

open(DATA,">file.txt")ordie"Couldn't open file file.txt, \$!";

This example actually truncates (empties) the file before opening it for writing, which may not be the desired effect. If you want to open a file for reading and writing, you can put a plus sign before the > or < characters.

For example, to open a file for updating without truncating it −

open(DATA,"+<file.txt");ordie"Couldn't open file file.txt, \$!";

To truncate the file first −

open DATA,"+>file.txt"ordie"Couldn't open file file.txt, \$!";

You can open a file in the append mode. In this mode writing point will be set to the end of the file.

open(DATA,">>file.txt")||die"Couldn't open file file.txt, \$!";

A double >> opens the file for appending, placing the file pointer at the end, so that you can immediately start appending information. However, you can't read from it unless you also place a plus sign in front of it −

open(DATA,"+>>file.txt")||die"Couldn't open file file.txt, \$!";

Following is the table which gives the possible values of different modes.

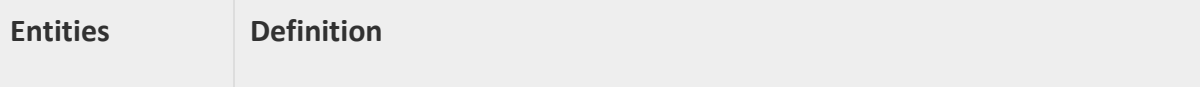

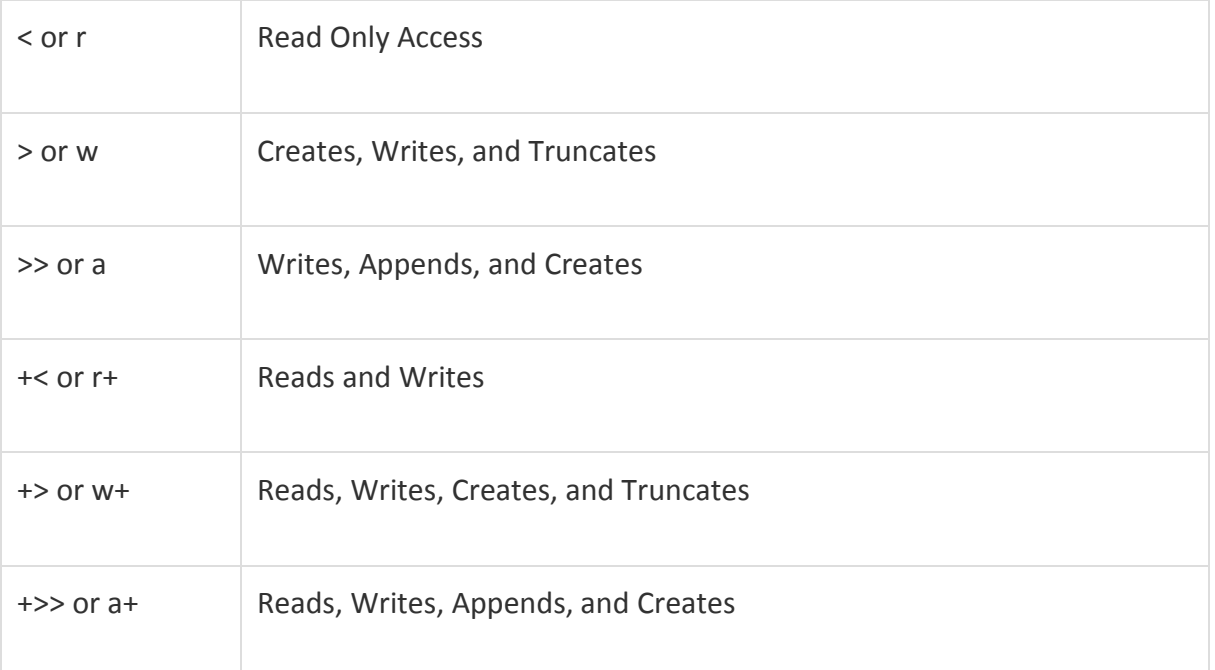

### Sysopen Function

The **sysopen** function is similar to the main open function, except that it uses the system **open()** function, using the parameters supplied to it as the parameters for the system function −

For example, to open a file for updating, emulating the **+<filename** format from open −

sysopen(DATA,"file.txt", O\_RDWR);

Or to truncate the file before updating −

```
sysopen(DATA,"file.txt", O_RDWR|O_TRUNC );
```
You can use O\_CREAT to create a new file and O\_WRONLY- to open file in write only mode and O RDONLY - to open file in read only mode.

The **PERMS** argument specifies the file permissions for the file specified if it has to be created. By default it takes **0x666**.

Following is the table, which gives the possible values of MODE.

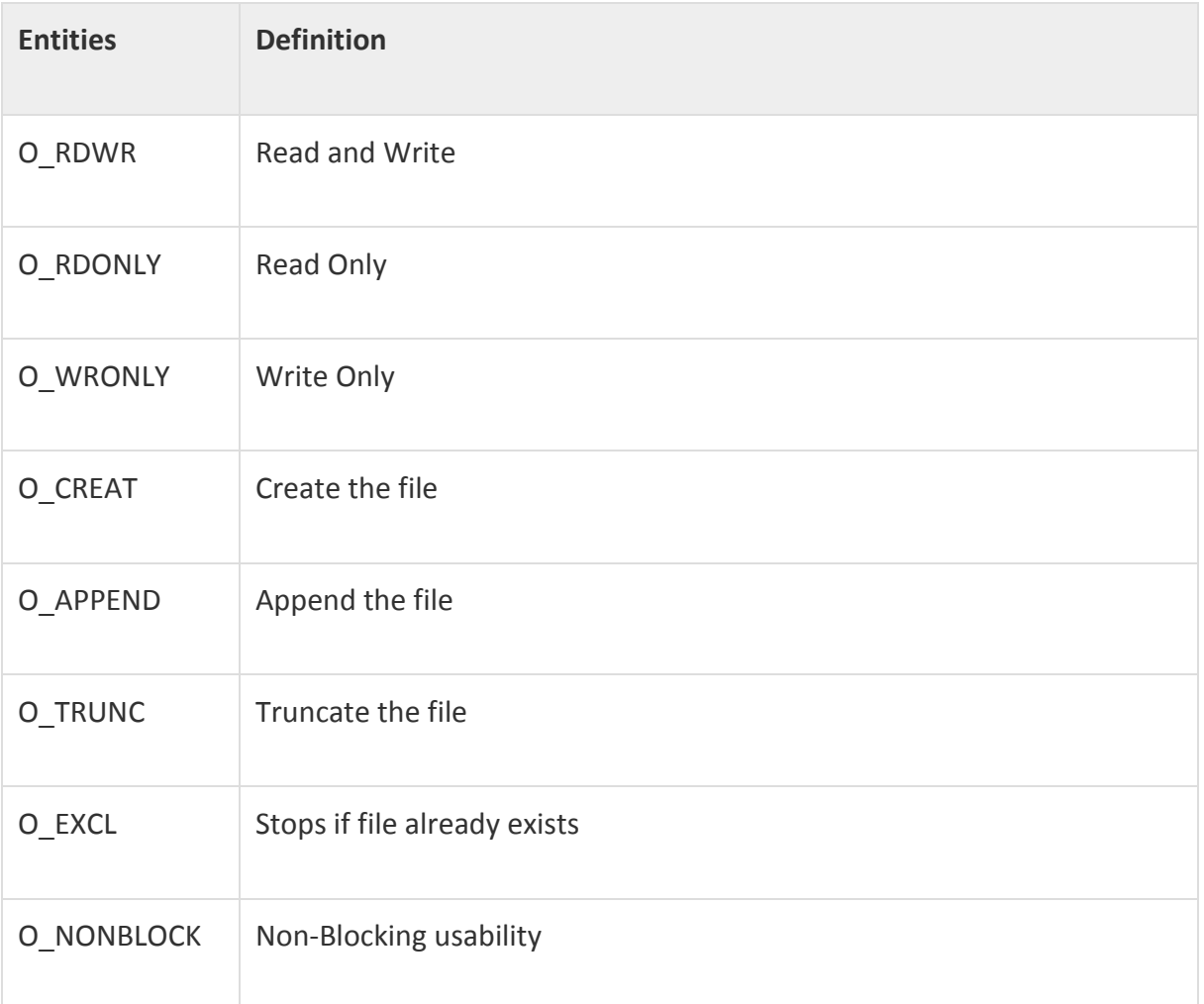

### Close Function

To close a filehandle, and therefore disassociate the filehandle from the corresponding file, you use the **close** function. This flushes the filehandle's buffers and closes the system's file descriptor.

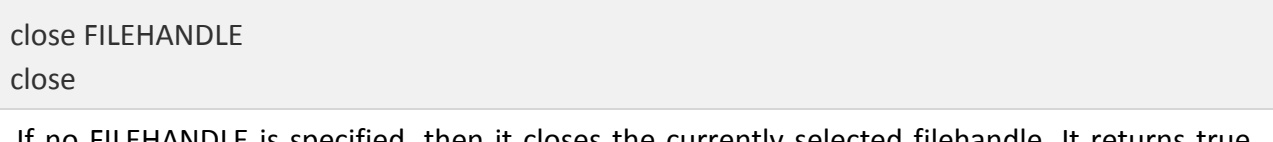

If no FILEHANDLE is specified, then it closes the currently selected filehandle. It returns true only if it could successfully flush the buffers and close the file.

### close(DATA)||die"Couldn't close file properly";

Reading and Writing Files

Once you have an open filehandle, you need to be able to read and write information. There are a number of different ways of reading and writing data into the file.

The <FILEHANDLE> Operator

The main method of reading the information from an open filehandle is the <FILEHANDLE> operator. In a scalar context, it returns a single line from the filehandle. For example −

```
#!/usr/bin/perl
print"What is your name?\n";
$name =<STDIN>;
print"Hello $name\n";
```
When you use the <FILEHANDLE> operator in a list context, it returns a list of lines from the specified filehandle. For example, to import all the lines from a file into an array −

#!/usr/bin/perl

open(DATA,"<import.txt")ordie"Can't open data";

@lines=<DATA>;

close(DATA);

getc Function

The getc function returns a single character from the specified FILEHANDLE, or STDIN if none is specified −

```
getc FILEHANDLE
getc
```
If there was an error, or the filehandle is at end of file, then undef is returned instead.

read Function

The read function reads a block of information from the buffered filehandle: This function is used to read binary data from the file.

read FILEHANDLE, SCALAR, LENGTH, OFFSET

### read FILEHANDLE, SCALAR, LENGTH

The length of the data read is defined by LENGTH, and the data is placed at the start of SCALAR if no OFFSET is specified. Otherwise data is placed after OFFSET bytes in SCALAR. The function returns the number of bytes read on success, zero at end of file, or undef if there was an error.

### print Function

For all the different methods used for reading information from filehandles, the main function for writing information back is the print function.

```
print FILEHANDLE LIST
print LIST
print
```
The print function prints the evaluated value of LIST to FILEHANDLE, or to the current output filehandle (STDOUT by default). For example −

print "Hello World!\n";

#### Copying Files

Here is the example, which opens an existing file file1.txt and read it line by line and generate another copy file file2.txt.

```
#!/usr/bin/perl
# Open file to read
open(DATA1,"<file1.txt");
# Open new file to write
open(DATA2,">file2.txt");
# Copy data from one file to another.
while(<DATA1>)
{
print DATA2 $_;
```
} close( DATA1 );

close( DATA2 );

Renaming a file

Here is an example, which shows how we can rename a file file1.txt to file2.txt. Assuming file is available in /usr/test directory.

#!/usr/bin/perl

rename("/usr/test/file1.txt","/usr/test/file2.txt");

This function **renames** the takes two arguments and it just rename existing file.

Deleting an Existing File

Here is an example, which shows how to delete a file file1.txt using the **unlink**function.

#!/usr/bin/perl

unlink("/usr/test/file1.txt");

Positioning inside a File

You can use to **tell** function to know the current position of a file and **seek**function to point a particular position inside the file.

tell Function

−

The first requirement is to find your position within a file, which you do using the tell function

tell FILEHANDLE

tell

This returns the position of the file pointer, in bytes, within FILEHANDLE if specified, or the current default selected filehandle if none is specified.

#### seek Function

The seek function positions the file pointer to the specified number of bytes within a file −

seek FILEHANDLE, POSITION, WHENCE

The function uses the fseek system function, and you have the same ability to position relative to three different points: the start, the end, and the current position. You do this by specifying a value for WHENCE.

Zero sets the positioning relative to the start of the file. For example, the line sets the file pointer to the 256th byte in the file.

seek DATA, 256, 0;

#### File Information

You can test certain features very quickly within Perl using a series of test operators known collectively as -X tests. For example, to perform a quick test of the various permissions on a file, you might use a script like this −

```
#/usr/bin/perl
```

```
my $file ="/usr/test/file1.txt";
my(@description, $size);
if(-e $file)
{
```
push@description,'binary'if(-B \_);

```
push@description,'a socket'if(-S _);
push@description,'a text file'if(-T _);
push@description,'a block special file'if(-b _);
push@description,'a character special file'if(-c _);
push@description,'a directory'if(-d _);
push@description,'executable'if(-x _);
push@description,(($size =-s _))?"$size bytes":'empty';
print"$file is ", join(', ',@description),"\n";
}
```
Here is the list of features, which you can check for a file or directory −

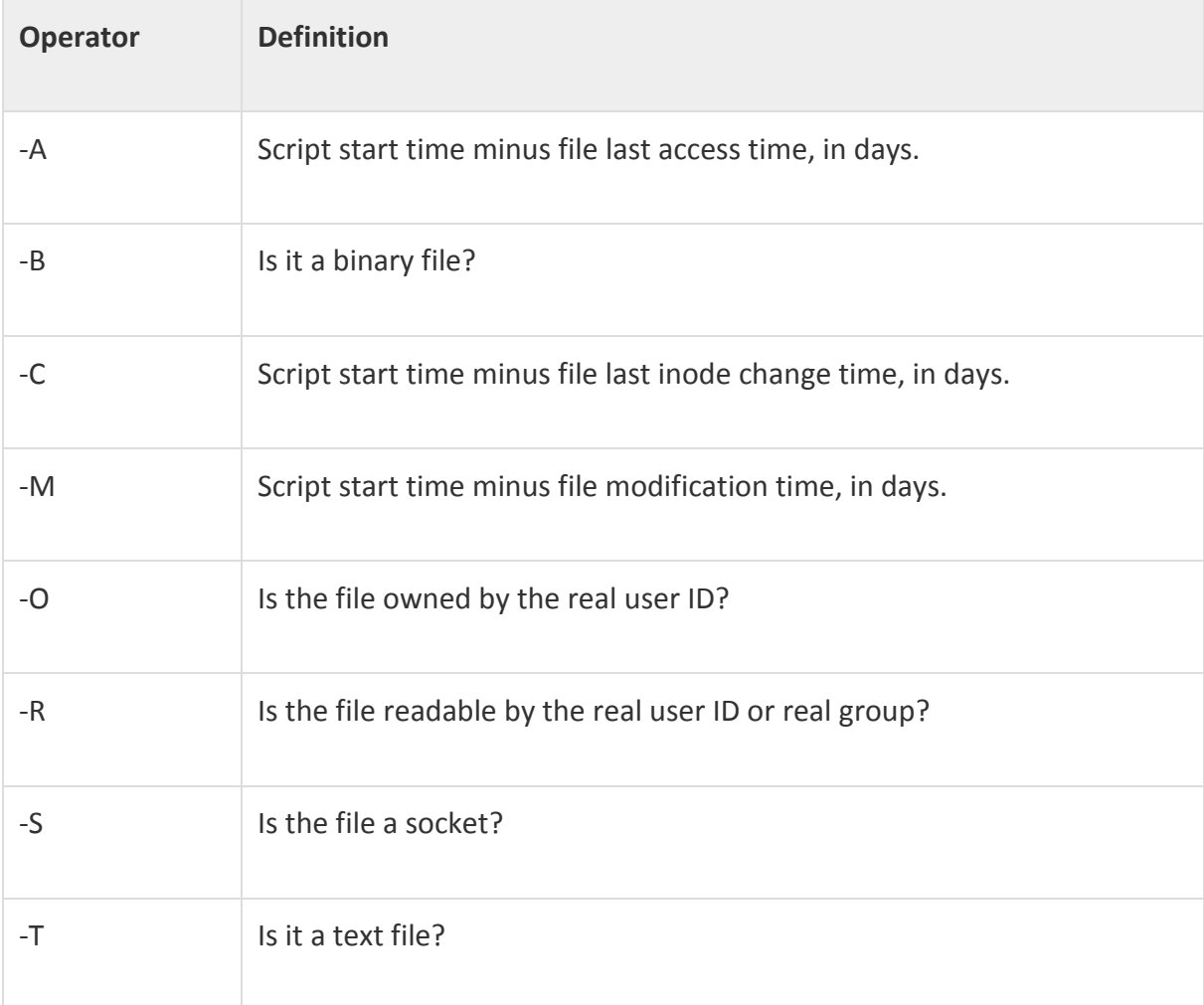

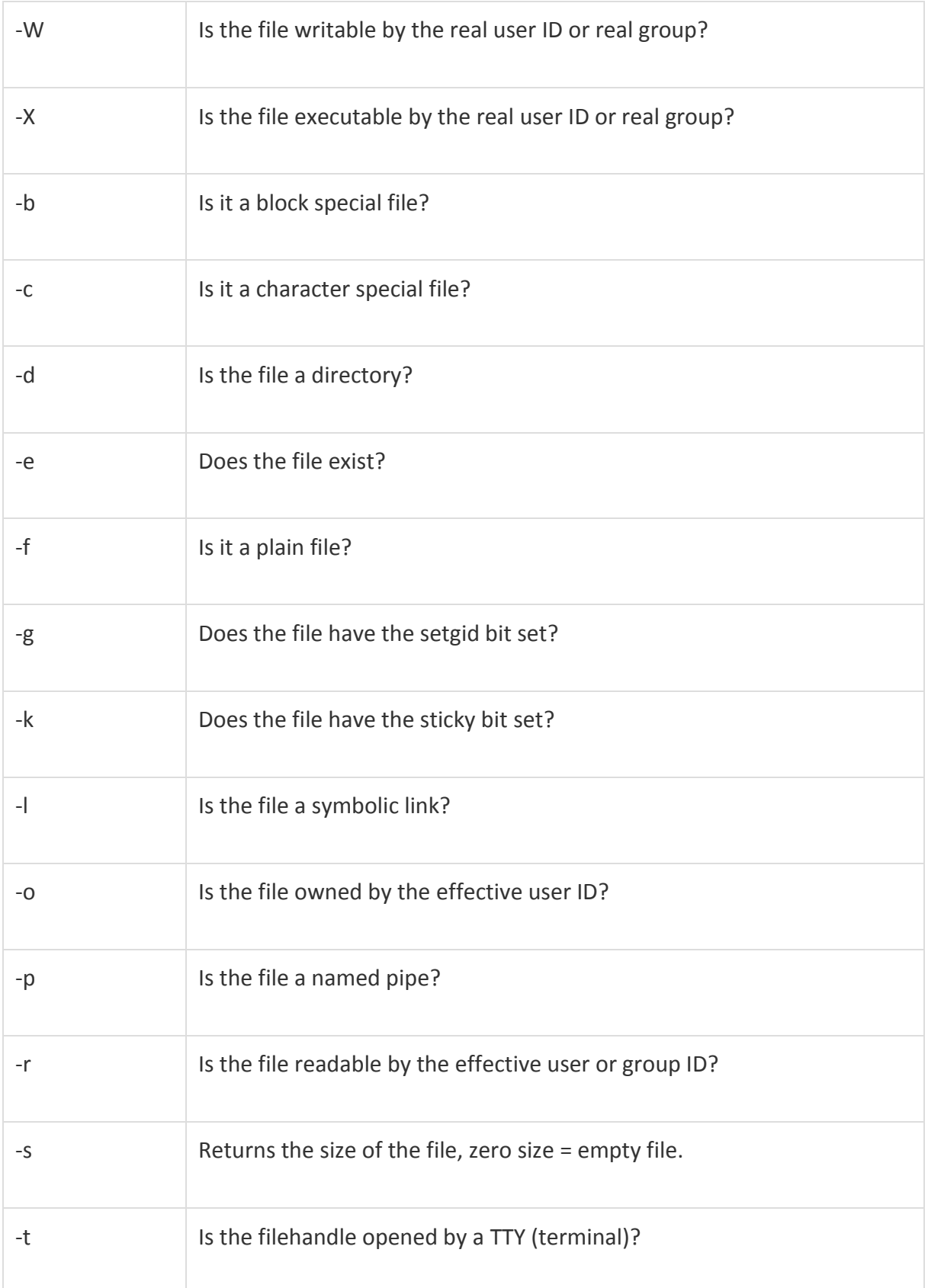

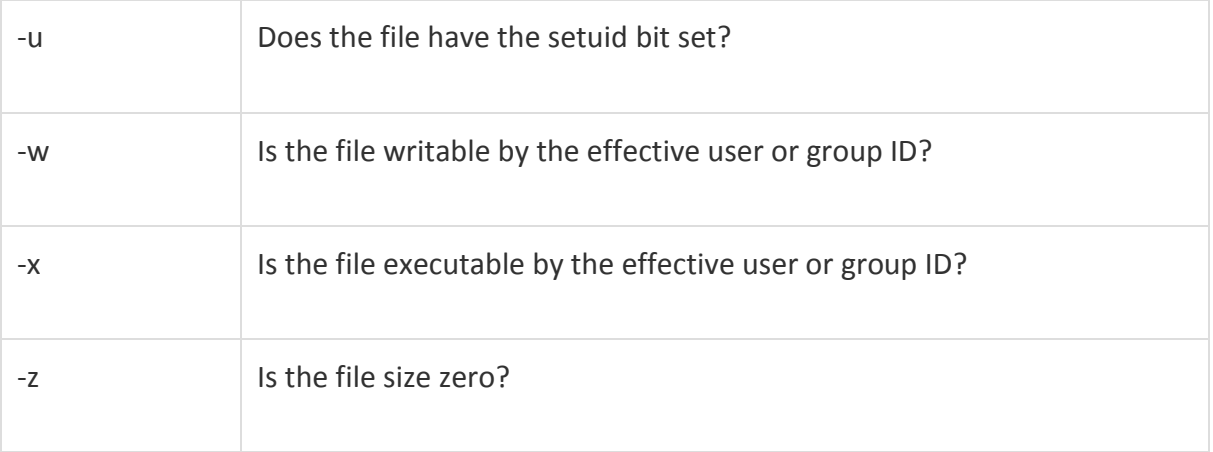

## **2.4 EVAL**

- The eval operator comes in 2 forms:
- In the first form ,eval takes an arbitrary string as an operand and evaluates the string and executed in the current context.
- The value returned is the value of the last expression evaluated.
- In case of syntax error or runtime error, eval returns the value "undefined" and places the error in the variable  $\Diamond \omega$

### **Ex:**

 $$myvar =' ...';$ 

….

\$value = eval " \\$\$myvar ";

- In the second form, it takes a block as an argument and the block is compiled only once.
- $\bullet$  If there is a runtime error, the error is returned in  $\S$ @.
- Instead of try we use eval and instead of catch we test  $\frac{6}{9}$

 **Ex:**

Eval

{

```
…….
  }
If ($@ ne ' ')
  {
   ………
 }
```
## **2.5 Data Structures:**

- $\triangleright$  ARRAYS OF ARRAYS
- In perl a two dimensional array is constructed by creating an array of references to anonymous arrays.

For ex: @colors = ( [35,39,43] , [4,5,8] , [32,31,25] ) ;

The array composer converts each comma-separated list to an anonymous array in memory and returns a reference and when we write an exp. Like

 $$colors [0][1] = 64;$ 

\$colors [0] is a reference to an array and  $2^{nd}$  subscript represents the element present

in that array.

- A two dimensional array can be dynamically created by using PUSH operator to add a reference to an anonymous array to the top level array.
- For ex: we are interested in converting a table set of data having white spaces between the fields can be converted to two dimensional array by repeteadly using split to put the fields of a line into list and then using push to add the reference to an array.

```
 While (<STDIN>)
```

```
 {
```

```
 Push @table , [split]
```
}

### $\triangleright$  COMPLEX DATA STRUCTURES

- Not only an array of arrays can be created but we can create hashes of hashes ,arrays of hashes and hashes of arrays.
- By combining all these possibilities ,data structures of great complexity can be created ex: doubly linked list.
- We can make an element of the array a hash containing three fields with keys 'L'(left neighbour) ,' R'(right neighbour) and 'C'(content).
- The values related to L and R are references to element hashes and the value of C can be anything(scalar,variables,hash ,reference).

Ex:

We can move forwards along the list with

```
$current = $current->{'R'} ;
```
And backwards with

\$current = \$current->{'L'} ;

Create a new element

\$new =  ${ L = >$ undef, R=>undef, C=>...};

And we can insert new element after current element as

\$new->{'R'}=\$current->{'R'} ;

\$current{'R'}->{'L'}= \$new;

\$current{'R'}=\$new ;

 $$new~>{'}L'}=$current;$ 

And the current element can be deleted as

\$current->{'L'}->{'R'} = \$current**->**{'R'} ;

\$current->{'R'}->{'L'} = \$current**->**{'L'} ;

## **2.6 Packages:**

- Packages are the basis for libraries,modules and objects.
- It is the unit of code with its own namespace(i.e. separate symbol table), which determines bindings of names both at compile-time and run-time.
- Initially code runs in default package main.
- Variables used in a package are global to that package only.

Ex:\$A::x is the variable x in package A.

Package A ;  $5x = 0$ ; ……. Package B ;  $\zeta x = 1$ ; ……. Package A ;

Print \$x;

output: zero.

- The package B declaration switches to a different symbol tablethen the package A points to the original symbol table having \$x =0;.
- Nested packages can be created of the form A::B provided the variables should be of the fully qualified form Ex>\$A::B::x.
- A package can have one or more BEGIN routines and also END routines.
- Package declaration is rarely used on its own.

## **2.7 Modules**:

- Libraries and modules are packages contained within a single file and are units of program reusability.
- The power of perl is increased by the usage of modules that provide functionality in specific application areas.
- To be fact module is nothing but a package contained in a separate file whose name is same as the package name with the extension .pm and makes use of built-in-support.
- The use of modules make mathematical routines in the library math.p1 are converted into a module math.pm and can be written as

Ex: Use math ; at the start of the program and the subroutines are available .

The subroutine names imported are those defined in the export list of the math module and it is possible to supress the import of names but loses the point of the module.

Ex: use IO : : File ;

• Indicates a requirement for the module File.pm which will be found in a directory called IO.

The use of " use math ('sin' , 'cos' , 'tan' )" is same as

BEGIN {

Require " Math.pm" ;

Math  $::$  import ('sin', 'cos', 'tan');

}

- The module names are imported by calling the import() method defined in the module.
- The package writer is free to define import() in any way.

## **2.8 Objects:**

 Objects in Perl provide a similar functionality as objects in real object oriented programming (OOP), but in a different way. They use the same terminology as OOP, but the words have different meanings as given below.

- Object: An **object** with in Perl is a reference to a data type that knows what class it belongs to. The object is stored as a reference in a scalar variable. The object is said to be blessed into a class: this is done by calling the built in function **bless** in a constructor.
- Constructor: A constructor is just a subroutine that returns a reference to an object.
- Class: A class is a package that provides methods to deal with objects that belong to it.
- Method: A method is a subroutine that expects an object reference as its first argument.

### **Constructors:**

Objects are created by a constructor subroutine which is generally called **new.**

**Eg.** Package Animal; sub new { my  $\frac{1}{2}$ ref ={ $\}$ ; bless ref; return ref; }

The flower brackets { } returns a reference to an anonymous hash. So the **new** constructor returns a reference to an object that is an empty hash, and knows that it belongs to the package Animal.

#### **Instances:**

We can create the instances for the object with this defined constructor as

\$Dougal = new Animal;

\$Ermyntrude = new Animal;

 This makes \$Dougal and \$Ermyntrude references to objects that are empty hashes, and know that they belong to the Animal class.

### **Method Invocation:**

Perl supports two syntactic forms for invoking methods one is by using arrow operator and another one is by using Indirect objects. If a class is used to invoke the method, that argument will be the name of the class. If an object is used to invoke the method, that argument will be the reference to the object. Whichever it is, we'll call it the method's invocant. For a class method, the invocant is the name of a package. For an instance method, the invocant is a reference that specifies an object.

#### **Method Invocation Using the Arrow Operator:**

For example if set\_species, get\_species are the methods they can be invoked using arrow operator as follows.

\$Dougal -> set\_species 'Dog';

\$Dougal\_is ->= \$Dougal->get\_species;

### **Method Invocation Using Indirect Objects:**

The methods can be invoked by using indirect objects as given below

set\_species \$Dougal, 'Dog';

 $$Dougal$  is = get species  $$Dougal;$ 

#### **Attributes:**

Subroutine declarations and definitions may optionally have attribute lists associated with them. An attribute is a piece of data belonging to a particular object. Unlike most objectoriented languages, Perl provides no special syntax or support for declaring and manipulating attributes. Attributes are often stored in the object itself. For example, if the object is an anonymous hash, we can store the attribute values in the hash using the attribute name as the key.

```
E.g: sub species {
my $self =shift;
my $was = $self->{'species'};
        - - - - - - - - - -
         - - - - - - - -
         }
```
## **Class Methods And Attributes:**

There are operations that are relevant to the class and not need to operate on a specific instance are called class methods or static methods.

Similarly attributes that are common to all instances of a class are called as class attributes. Class attributes are just package global variables and class methods are just subroutines that do not require an object reference as the first argument e.g the new constructor.

### **Inheritance:**

Perl only provides method inheritance. Inheritance is realized by including a special array @ISA in the package that defines the derived class.

For single inheritance @ISA is an array of one element, the name of the base class. Multiple inheritance can be realized by making @Isa an array of more than one element.

Each element in the array @ISA is the name of the another package that is being used as a class.

If a method cannot be found, the packages referenced in @Isa are recursively searched, depth first. The current class is derived class and those referenced in @ISA are the base classes.

```
e.g : package Employee;
```

```
 use Person;
```
use strict;

our @ISA = qw(Person); # inherits from Person

## **2.9 Interfacing to the OS:**

### **2.10 Creating Internet Ware Applications**:

 The internet is a rich source of information, held on web servers, FTP servers, POP/IMAP mail servers, news servers etc. A web browser can access information on web servers and FTP servers, and clients access mail and news servers. however, this is not the way of to the information: an 'internet-aware' application can access a server and collect the information withoutmanual intervention. For suppose that a website offers 'lookup' facility in which the user a query by filling in a then clicks the 'submit' button . the data from the form in sent to a CGI program on the server(probably written in which retrieves the information, formats it as a webpage, and returns the page to the browser. A perl application can establish a connection to the server, send the request in the format that the browser would use, collectthe returned HTML and then extract the fields that form the answer to the query. In the same way, a perl application can establish a connection to a POP3 mail server and send a request which will reult inthe server returning a message listing the number of currently unread messages.

 Much of the power of scripting languages comes from the way in which they hide the complexity of operations, and this isparticularly the case when we make use of specialized modules: tasks that might pages of code in C are achieved in few lines. The LWP (library for WWW access in perl) collection of modules is a very good case in point it makes the kind of interaction described above almost trivial.The LWP:: simple module is a interface to web servers.it can be achieved by exploiting modules, LWP::simple we can retrieve the contents of a web page in a statement:

use LWP::simple \$url=...http://www.somesite.com/index.html..;

\$page=get(\$url);

## **2.11 Dirty Hands Internet Programming:**

Modules like LWP: : Simple and LWP: :User Agent meet the needs of most programmers requiring web access, and there are numerous other modules for other types of Internet access.

EX:- Net: : FTP for access to FTP servers

Some tasks may require a lower level of access to the network, and this is provided by Perl both in the form of modules(e.g IO: : Socket) and at an even lower level by built-in functions.

Support for network programming in perl is so complete that you can use the language to write any conceivable internet application

Access to the internet at this level involves the use of sockets, and we explain what a socket is before getting down to details of the programming.

Sockets are network communication channels, providing a bi-directional channel between processes on different machines.

Sockets were originally a feature of UNIX:other UNIX systems adopted them and the socket became the de facto mechanism of network communication in the UNIX world.

The popular Winsock provided similar functionality for Windows, allowing Windows systems to communicate over the network with UNIX systems, and sockets are a built-in feature of Windows 9X and WindowsNT4.

From the Perl programmer's point a network socket can be treated like an open file it is identified by a you write to it with print, and read it from operator.

The socket interface is based on the TCP/IP protocol suite, so that all information is handled automatically.

In TCP a reliable channel, with automatic recovery from data loss or corruption: for this reason a TCP connection is often described as a virtual circuit.

The socket in Perl is an exact mirror of the UNIX and also permits connections using UDP(Unreliable Datagram Protocol).

## **2.12 Security Issues**: